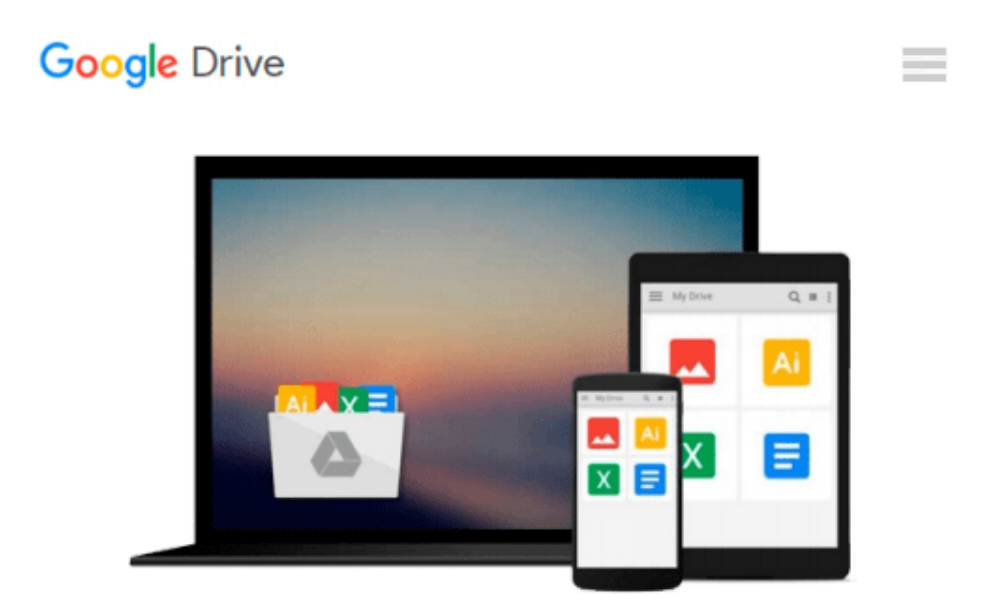

# **Microsoft Excel VBA Programming for the Absolute Beginner**

*Duane Birnbaum, Michael Vine*

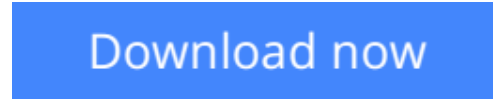

[Click here](http://toolbook.site/go/read.php?id=1598633945) if your download doesn"t start automatically

### **Microsoft Excel VBA Programming for the Absolute Beginner**

Duane Birnbaum, Michael Vine

**Microsoft Excel VBA Programming for the Absolute Beginner** Duane Birnbaum, Michael Vine If you are new to programming with Microsoft Excel VBA and are looking for a solid introduction, this is the book for you. Developed by computer science professors, books in the "for the absolute beginner" series teach the principles of programming through simple game creation. Microsoft Excel VBA Programming for the Absolute Beginner, Third Edition provides you with the skills that you need for more practical Excel VBA programming applications and shows you how to put these skills to use in real-world scenarios. Best of all, by the time you finish the book, you will be able to apply the basic principles you've learned to the next programming language you tackle.

**<u>[Download](http://toolbook.site/go/read.php?id=1598633945)**</u> [Microsoft Excel VBA Programming for the Absolute B ...pdf](http://toolbook.site/go/read.php?id=1598633945)

**[Read Online](http://toolbook.site/go/read.php?id=1598633945)** [Microsoft Excel VBA Programming for the Absolute ...pdf](http://toolbook.site/go/read.php?id=1598633945)

#### **Download and Read Free Online Microsoft Excel VBA Programming for the Absolute Beginner Duane Birnbaum, Michael Vine**

#### **From reader reviews:**

#### **Jeffery Herring:**

Why don't make it to become your habit? Right now, try to prepare your time to do the important take action, like looking for your favorite book and reading a e-book. Beside you can solve your trouble; you can add your knowledge by the e-book entitled Microsoft Excel VBA Programming for the Absolute Beginner. Try to face the book Microsoft Excel VBA Programming for the Absolute Beginner as your buddy. It means that it can to become your friend when you really feel alone and beside that of course make you smarter than ever before. Yeah, it is very fortuned for you. The book makes you far more confidence because you can know almost everything by the book. So , let's make new experience along with knowledge with this book.

#### **Eileen Vaughan:**

Have you spare time for the day? What do you do when you have considerably more or little spare time? Sure, you can choose the suitable activity with regard to spend your time. Any person spent all their spare time to take a walk, shopping, or went to the particular Mall. How about open or perhaps read a book entitled Microsoft Excel VBA Programming for the Absolute Beginner? Maybe it is to be best activity for you. You know beside you can spend your time using your favorite's book, you can cleverer than before. Do you agree with their opinion or you have other opinion?

#### **Danny Jarosz:**

A lot of people always spent all their free time to vacation or perhaps go to the outside with them loved ones or their friend. Were you aware? Many a lot of people spent that they free time just watching TV, or perhaps playing video games all day long. In order to try to find a new activity this is look different you can read some sort of book. It is really fun in your case. If you enjoy the book you read you can spent all day every day to reading a guide. The book Microsoft Excel VBA Programming for the Absolute Beginner it is rather good to read. There are a lot of people that recommended this book. These folks were enjoying reading this book. If you did not have enough space bringing this book you can buy the e-book. You can m0ore very easily to read this book through your smart phone. The price is not to cover but this book features high quality.

#### **Larry Morris:**

This Microsoft Excel VBA Programming for the Absolute Beginner is completely new way for you who has curiosity to look for some information given it relief your hunger associated with. Getting deeper you on it getting knowledge more you know or you who still having bit of digest in reading this Microsoft Excel VBA Programming for the Absolute Beginner can be the light food for you personally because the information inside this specific book is easy to get simply by anyone. These books produce itself in the form that is reachable by anyone, that's why I mean in the e-book type. People who think that in e-book form make them feel sleepy even dizzy this guide is the answer. So there is not any in reading a publication especially this

one. You can find actually looking for. It should be here for anyone. So , don't miss that! Just read this ebook variety for your better life along with knowledge.

## **Download and Read Online Microsoft Excel VBA Programming for the Absolute Beginner Duane Birnbaum, Michael Vine #KGJ8QBU14Z3**

### **Read Microsoft Excel VBA Programming for the Absolute Beginner by Duane Birnbaum, Michael Vine for online ebook**

Microsoft Excel VBA Programming for the Absolute Beginner by Duane Birnbaum, Michael Vine Free PDF d0wnl0ad, audio books, books to read, good books to read, cheap books, good books, online books, books online, book reviews epub, read books online, books to read online, online library, greatbooks to read, PDF best books to read, top books to read Microsoft Excel VBA Programming for the Absolute Beginner by Duane Birnbaum, Michael Vine books to read online.

### **Online Microsoft Excel VBA Programming for the Absolute Beginner by Duane Birnbaum, Michael Vine ebook PDF download**

**Microsoft Excel VBA Programming for the Absolute Beginner by Duane Birnbaum, Michael Vine Doc**

**Microsoft Excel VBA Programming for the Absolute Beginner by Duane Birnbaum, Michael Vine Mobipocket**

**Microsoft Excel VBA Programming for the Absolute Beginner by Duane Birnbaum, Michael Vine EPub**